# **COMUNICAÇÕES: O PROJETO "DESENVOLVI-MENTO E USO DE FERRAMENTAS COMPUTACIO-NAIS PARA O APRENDIZANDO EXPLORATÓRIO DE CIÊNCIAS"**

*Arion de Castro Kurtz dos Santos Maria Helena Gravina Marcelo Resende Thielo\* Ana Alzira Kleer\*\** Depto de Física – FURG Rio Grande – RS

## **I. Introdução**

Apresentaremos, brevemente, um projeto de nosso grupo de pesquisa em ensino de Departamento de Física da FURG (Rio Grande – RS) que obteve aprovação pela CAPES-PADCT. O projeto deverá receber uma verba de U\$ 38.000.00 Boa parte da mesma deverá ser investida na importação de computadores 'Apple Macintosh', IBM compatíveis e na compra de algumas ferramentas computacionais.

## **II. Objetivo geral de projeto**

O projeto tem como objetivo promover a melhoria da qualidade de ensino de Ciências na cidade do Rio Grande através do uso do microcomputador no ensino, especialmente no que concerne à interação de usuário com programas educacionais de ciências. As atividades a serem propostas deverão dar ênfase à exploração de diferentes representações (do pesquisador ou professor) e às atividades expressivas (onde o usuário constrói suas próprias representações).

 **Cad. Cat. Ens. Fís., v. 10, n. 2: p. 188-193, ago. 1993. Cad. Cat. Ens. Fís., v. 10, n. 2: p. 188-193, ago. 1993.** 

 $\overline{a}$ 

<sup>\*</sup> Bolsita de Iniciação Científica da FAPERGS.

<sup>\*\*</sup> Bolsita de Iniciação Científica do CNPq.

### **III. Objeto específicos**

Oferecer um centro de apoio para professores de 1º, 2º e 3º graus, contando com:

- sala de microcomputadores;
- biblioteca setorial;
- pessoal capacitado.
- O centro de apoio ficará responsável por planejar e executar:
- programas computacionais
- cursos de aperfeiçoamento de curta e média duração
- material instrucional e
- projetos integrados da universidade e comunidade.

## **IV. Justificativa**

O projeto visa a criação de uma pequena central de micro-computadores, com a finalidade de iniciar pesquisas de ponta na área de uso e produção de programas educacionais em Ciência.

No que concerne ao uso de sistemas computacionais já existentes, a ênfase será dada na produção e testes de material instrucionais. Os pesquisadores têm desenvolvido materiais instrucionais em diferentes áreas de conhecimento, que têm sido testados com alunos da universidade e de 1º e 2º graus. Além de fornecer aos pesquisadores dados a respeito de habilidades e idéias dos estudantes, visando a melhoria dos materiais instrucionais, as atividades a serem propostas objetivarão o engajamento de estudantes no aprendizado de tópicos que seriam difíceis ou impossíveis de serem tratados sem o uso do computador. Por exemplo, o computador poderia permitir ao aluno a análise do que ocorre no interior de um reator atômico ou das principais variáveis responsáveis pelo efeito estufa. Alguns programas (veja tabela 1) possibilitam ao estudante o entendimento de 'sistemas' descritos por equações diferenciais acopladas, que seriam impossíveis de serem tratadas de maneira convencionais pela maioria dos estudantes. Nesse sentido o uso do computador aparece como fundamental para o enriquecimento do processo ensinoaprendizagem.

A utilização de computadores 'Macintosh' faz com que seja possível o trabalho com os sistemas STELLA e IQON (veja tabela 1). Tais sistemas foram desenvolvidos tendo como base a teoria de Ferrester (1968). STELLA foi derivado da linguagem de simulação conhecida por DYNAMO e IQON foi baseado na teoria matemática que descreve rede de neurônios (veja KURTZ DOS SANTOS, 1989 e 1991).

A utilização dos IBM PC permite o trabalho com CMS e DMS (veja tabela 1 e, para maiores detalhes, KURTZ DOS SANTOS, 1990). Ambos os computa-

**Santos, A. C. K. et al. 189**

dores fazem possíveis a elaboração de materiais instrucionais usando planilhas eletrônicas (veja tabela 1).

No que concerne à produção de programas educacionais (simulações ou sistemas de modelagem) entendemos esta uma linha de pesquisa em aberto e deverá se constituir em atividade permanente da equipe, envolvendo no futuro diferentes departamentos da universidade. Tendo em vista a impossibilidade das escolas, a curto prazo, comprarem computadores, o centro de apoio deverá oferecer cursos à comunidade.

Tabela 1 - Sistemas de modelagem para computadores Macintosh e IBM compatíveis. As planilhas eletrônicas também podem ser utilizadas para modelagem computacional e já estão disponíveis para os dois tipos de computadores.

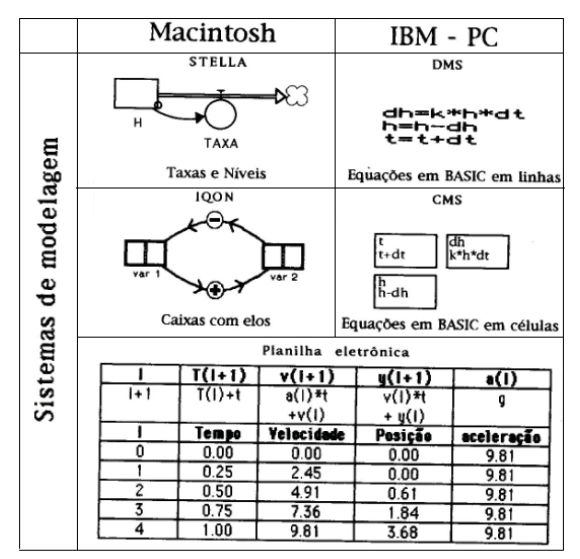

## **V. Metodologia de pesquisa**

Recentes pesquisas têm mostrado ser possível aos estudantes a aprendizado de novos tópicos a partir da exploração de modelos computacionais em diferentes áreas do conhecimento. O computador permite ao estudante a execução de atividades exploratórias e expressivas.

As atividades exploratórias são aquelas em que um modelo (feito pelo professor ou pesquisador) é apresentado ao estudante (como em uma simulação) e o mesmo deve alterar as condições iniciais e observar como as variáveis dependentes fundamentais se comportam. Um dos métodos utilizados para guiar o aluno na

 **Cad. Cat. Ens. Fis., v. 10, n. 2: p. 188-193, ago. 1993. Cad. Cat. Ens. Fis., v. 10, n. 2: p. 188-193, ago. 1993.** 

exploração de um modelo é utilizar um material instrucional escrito (ou na forma de entrevista oral) que contenha questões de tipo "O que acontece se ...? " e "Por que você pensa que é isso o que acontece?".

Outro modo de utilização do modelo é o expressivo. Nesse modo, o aluno deve utilizar o programa para desenvolver sua própria representação da "realidade" que está sendo modelada. Ambos os métodos são complementares e espera-se que os estudantes realmente aprendam através da interação com os materiais instrucionais desenvolvidos, nas diferentes áreas envolvidas.

No período de testagem dos materiais instrucionais, pretendemos manter registros completos (via fichas de observação ou gravações) da interação pesquisador-aluno. Tais registros, juntamente com os instrumentos utilizados pelo pesquisador e preenchidos (ou respondidos oralmente) pelo aluno, servirão de base para o aperfeiçoamento das atividades e refinamento do material instrucional. Nossa proposta se constitui fundamentalmente em pesquisa na elaboração de materiais instrucionais e computacionais.

## **VI. Trabalho já desenvolvido utilizando CMS e STELLA**

#### **O trabalho com CMS**

Acabamos de desenvolver uma versão da língua portuguesa do CMS. A necessidade de ter uma versão em Português reside basicamente na proposta de pesquisa em ensino, principalmente em aspectos cognitivos associados ao uso do programa, tendo em vista que efeitos linguísticos poderiam afetar de algum modo os resultados.

Desenvolvemos parte de um material instrucional tendo como base modelos para situações específicas da Física que possam ser descritas por equações diferenciais. O material visa apresentar o CMS e explorar diferentes tipos de movimentos, incluindo movimento em meio resistente, de modo gráfico, através da proposta de construção de modelos, mudança de parâmetro e observação de alterações nas soluções.

Desenvolvemos, também, um material instrucional que utiliza o CMS para alunos de 1º grau das 7ª e 8ª séries. Nesse material, trabalhamos com a idéia da taxa de variação de modo intuitivo, tendo como base modelos de plantação e destruição de árvores.

#### **O trabalho com Dinâmica de Sistemas e STELLA**

A Dinâmica de Sistema foi desenvolvida para o tratamento de problemas complexos. Nossa proposta foi a de fornecer aos professores e alunos ferramentas que facilitem lidar com os estes sistemas. No material instrucional já desenvolvido,

**Santos, A. C. K. et al. 191**

utiliza-se diagramas causais para um esboço inicial das relações semi-quantitativas entre variáveis. A partir dos diagramas causais, os estudantes desenham diagramas de fluxo que poderão ser rodados utilizando STELLA.

Mesmo que, a curto prazo, não seja possível a disseminação dos computadores 'Macintosh' nas escolas, entendemos que isso não invalida sua utilização. A interface desses computadores é inigualável. O trabalho dos professores e alunos de Ciências com tal computador será benéfico, mesmo que indiretamente. Isto é, através da análise de um modelo complexo em STELLA, o usuário estará aprendendo ao explorar esse modelo. Ele entenderá mais do tópico que está sendo trabalhado e terá mais condições de compreender a "realidade" que o cerca.

### **VII. Proposta de trabalho utilizando o ambiente cT**

#### **O que é cT**

O cT é um ambiente de programação desenvolvido no Centro para Delineamento de Computação Educacional da Universidade americana 'Carnegie Mellon' (SHERWOOD, B. A; SHERWOOD, J. N, 1989). O cT foi delineado para capacitar, mesmo aquelas pessoas com limitada experiência em programação, para desenvolver aplicações interativas em computadores modernos. Os programas desenvolvidos no cT podem rodar sem modificações no 'Macintosh', MS-DOS e Unix.

Os elementos básicos da linguagem cT são fáceis de aprender e a linguagem pode ser usada para muitos propósitos, incluindo pesquisa e computação instrucional.

A portabilidade instantânea entre 'Macintosh' e o MS-DOS, em termos de desenvolvimento de programas, faz com que fiquemos independentes de máquinas. Poderemos utilizar computadores do padrão IBM ou 'Macintosh' indistintamente. O fato de cT ser de fácil aprendizado permite que educadores, e não somente programadores, também se engajem na tarefa de produção de simulações ou programas.

## **Como iremos utilizar cT**

Nossa intenção é utilizar cT como ferramenta de desenvolvimento de programas. A equipe pretende desenvolver uma versão de IQON, que deverá rodar ocupando pouca memória RAM em ambos os computadores IBN e 'Macintosh'.

O IQON apresentado por Kurtz dos Santos (1991) foi desenvolvido em SMALLTALK e, por isso, ocupa 4MB de memória RAM. Além disso, só roda nos computadores 'Macintosh'. Trabalharemos visando obter, o mais rápido possível,

 **Cad. Cat. Ens. Fís., v. 10, n. 2: p. 188-193, ago. 1993. Cad. Cat. Ens. Fís., v. 10, n. 2: p. 188-193, ago. 1993.** 

uma versão mais modernizada e simplificada de IQON, que rodará indistintamente em ambos computadores.

## **VIII. Conclusão**

Nosso objetivo nesse artigo foi mostrar aos professores e pesquisadores o projeto sobre desenvolvimento e uso de ferramentas computacionais. Até o presente momento, o projeto ainda não recebeu a verba prometida por parte da CAPES. Temos desenvolvido os materiais instrucionais com um número limitado de computadores. Conseqüentemente, a possibilidade de aplicação de material produzido, em larga escala, fica prejudicada. Além disso, devido à atual limitação de equipamentos, não podemos envolver o número de professores que desejaríamos. Temos mantido contato com outros centros interessados em intercâmbio e colocamo-nos ao inteiro dispor de pesquisadores e professores interessados em receber maiores informações sobre nosso projeto.

#### **IX. Bibliografia**

FORRESTER, J. M. Principles of Systems. Cambridge, Wright-Allen Press Inc. Massachusetts, 1968.

KURTZ DOS SANTOS, A. C. STELLA no modelamento de equações diferenciais. **Caderno Catarinense Ensino Física**, v. 6, n. 3, 1989.

KURTZ DOS SANTOS, A. C. Modelamento computacional através do sistema de modelamento celular (CMS): alguns aspectos. **Caderno Catarinense Ensino Física**, v. 7, n. 1, p. 31-39, 1990.

KURTZ DOS SANTOS, A. C. Alguns aspectos do uso do sistema de modelamento IQON no ensino da Física. **Caderno Catarinense de Ensino de Física**, v. 8, n. 2, 1991.

SHERWOOD, B. A; SHERWOOD, J. N. **CT version 2.0 Reference Manual**. Falcom Software, Wentworth, NH, 1989.

**Santos, A. C. K. et al. 193**